# **Extension for SAP**® **R/3**™

#### **Installation Instructions**

These instructions explain how to install the Extension for SAP<sup>®</sup> R/3<sup>™</sup> onto your Gentran:Server® for UNIX® computer.

**-1**

# **Verifying System Requirements**

#### **Operating systems**

This table lists the operating systems required on the supported Gentran:Server for UNIX platforms.

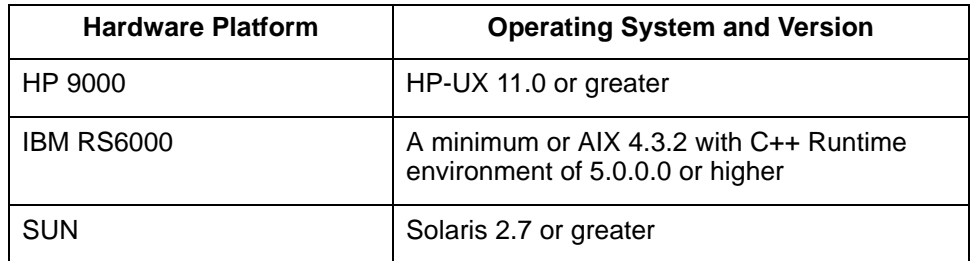

#### **Patches**

Hewlett-Packard provides service patches to their operating system. For the most recent information, check the Hewlett-Packard Web Site, or contact your Hewlett-Packard representative.

(Continued on next page)

9999-610-INST04-0000

I

# **checklist**

The following pre-installation checklist details items you need to install the extension software. Verify that you have met the requirements and check each box as you complete each item.

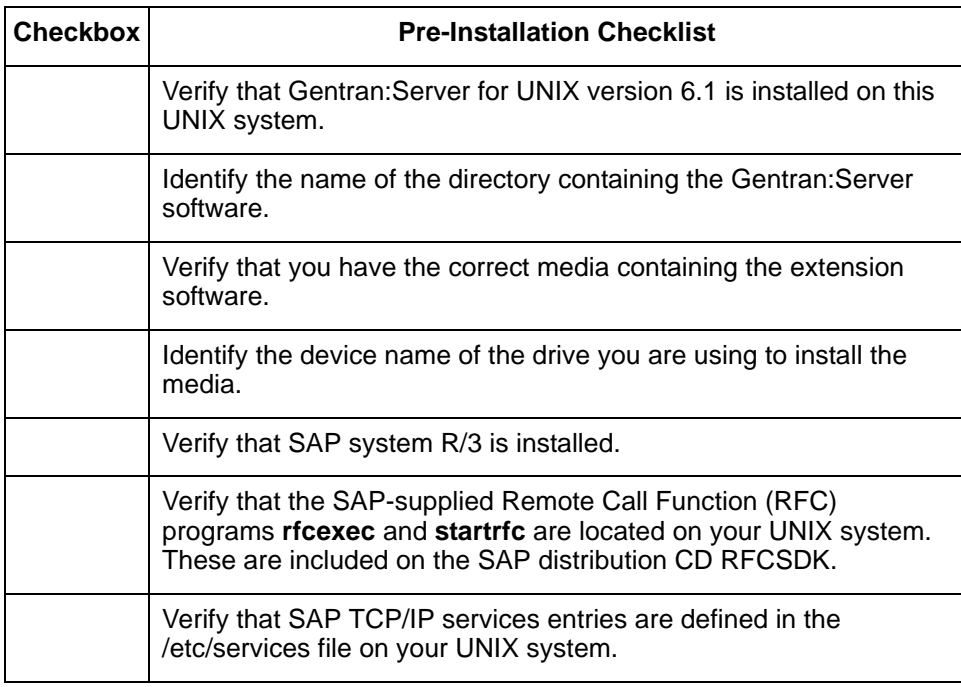

# **How to Upgrade from Prior Versions**

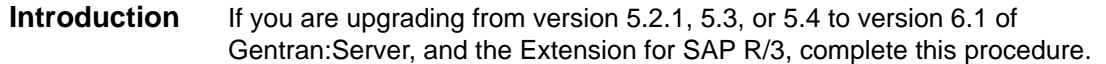

**Procedure** Use this procedure to upgrade to version 6.1.

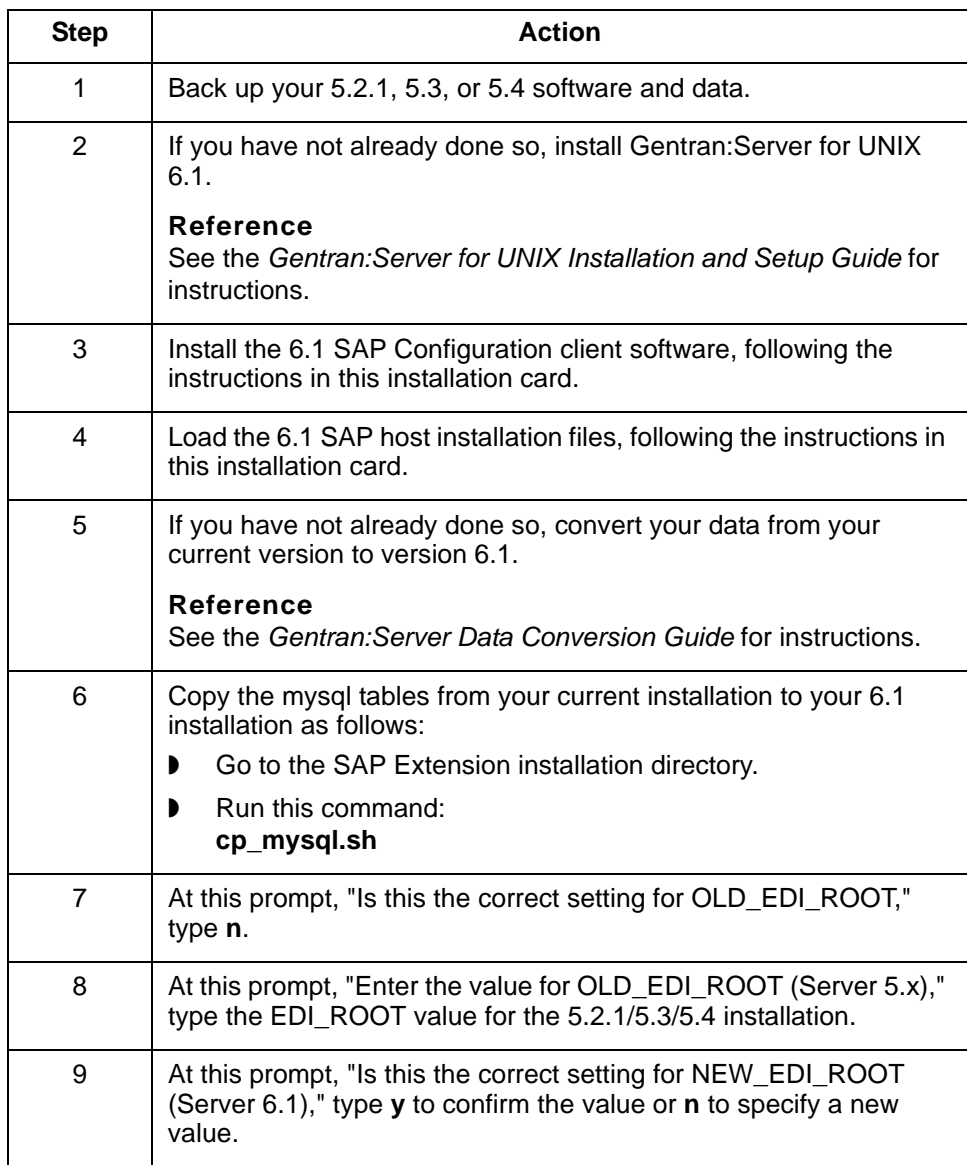

# **How to Install the Configuration Client**

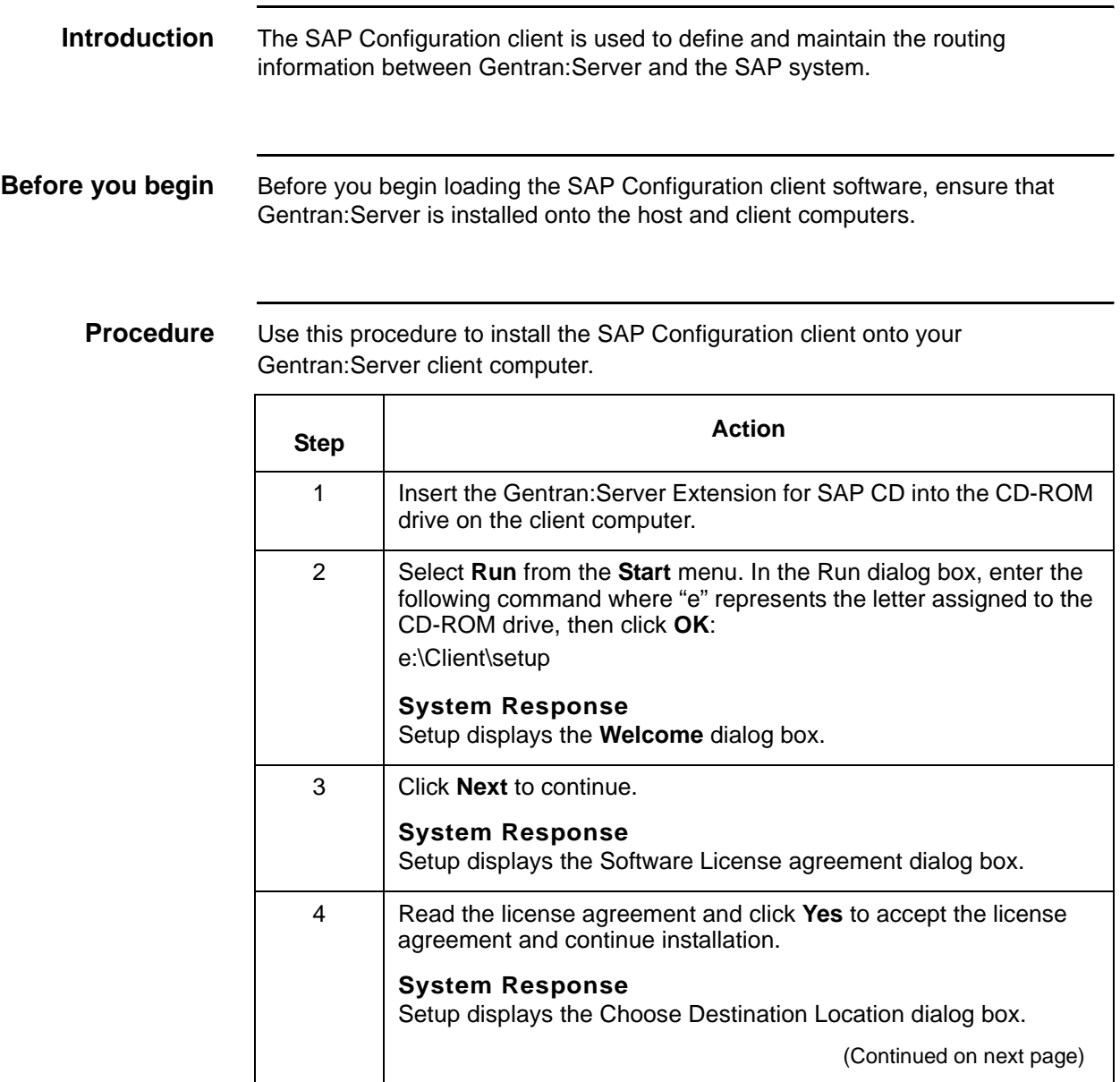

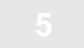

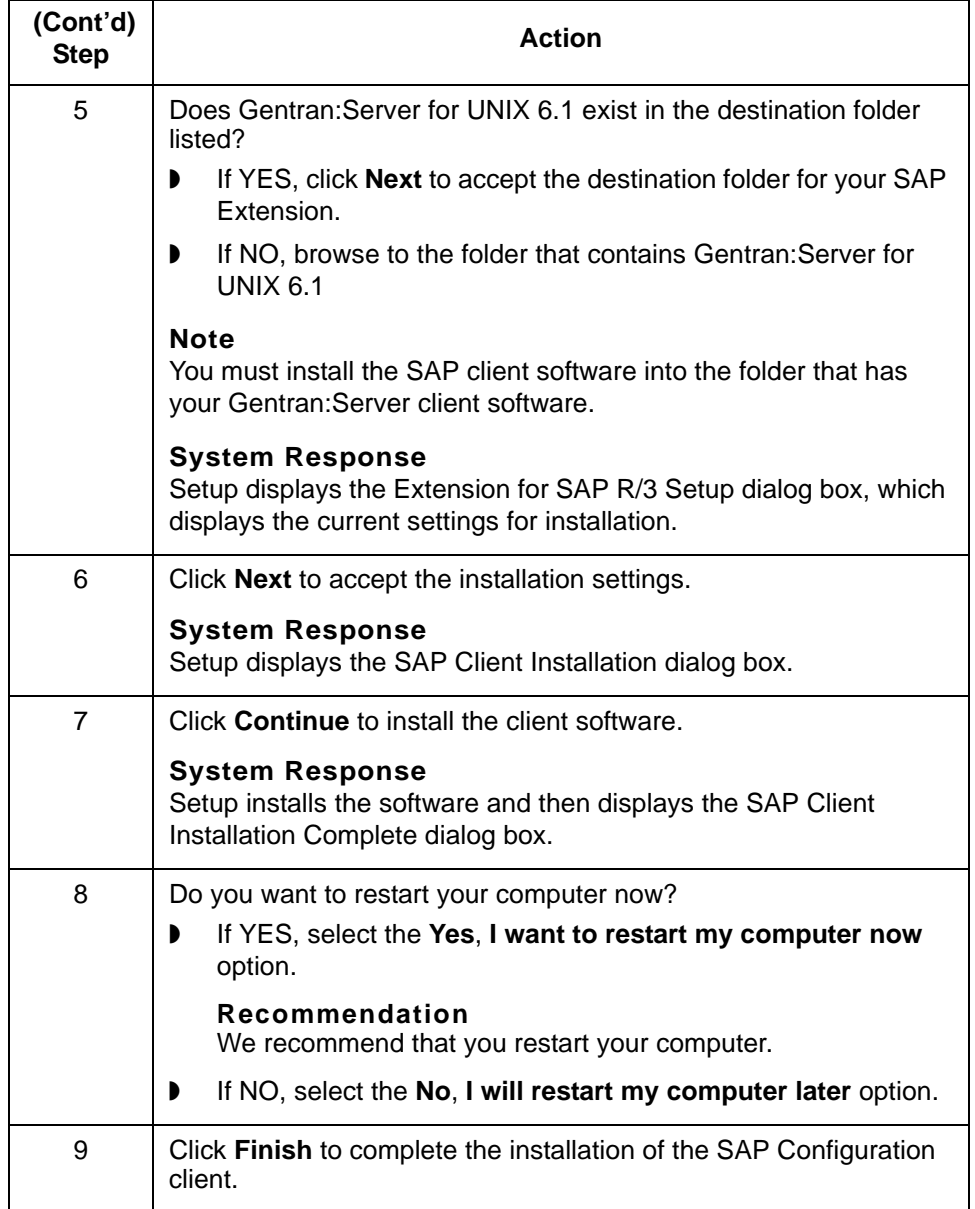

 $\mathcal{G}$ 

# **How to Load the SAP Extension Host Installation Files**

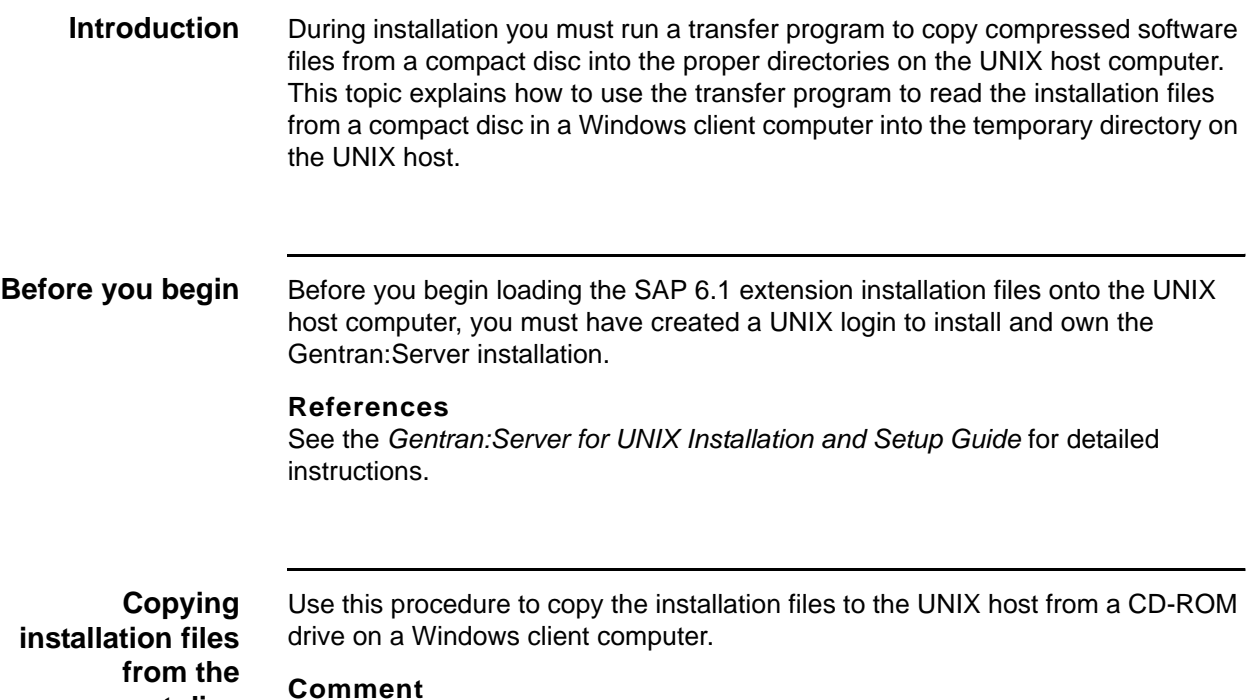

**compact disc**

The connection between the Windows client and the UNIX host must support TCP/IP.

The Windows client computer must be able to connect to the UNIX host.

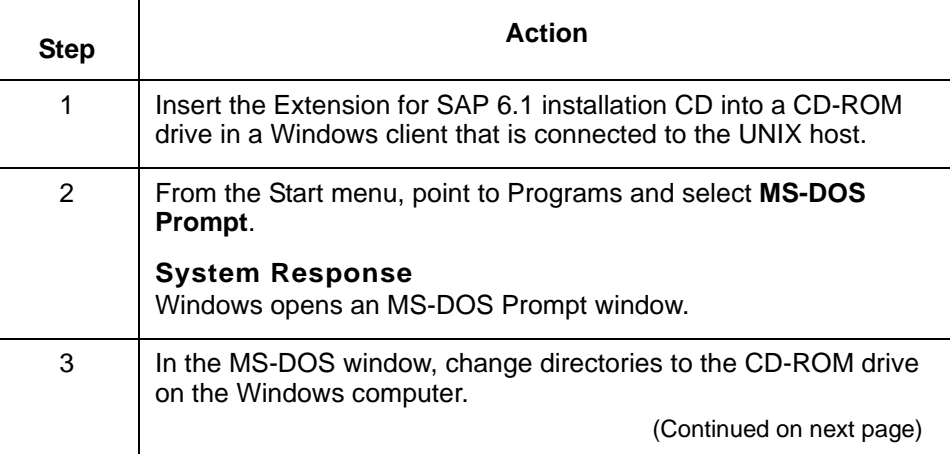

 $\mathcal{L}$ 

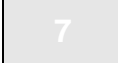

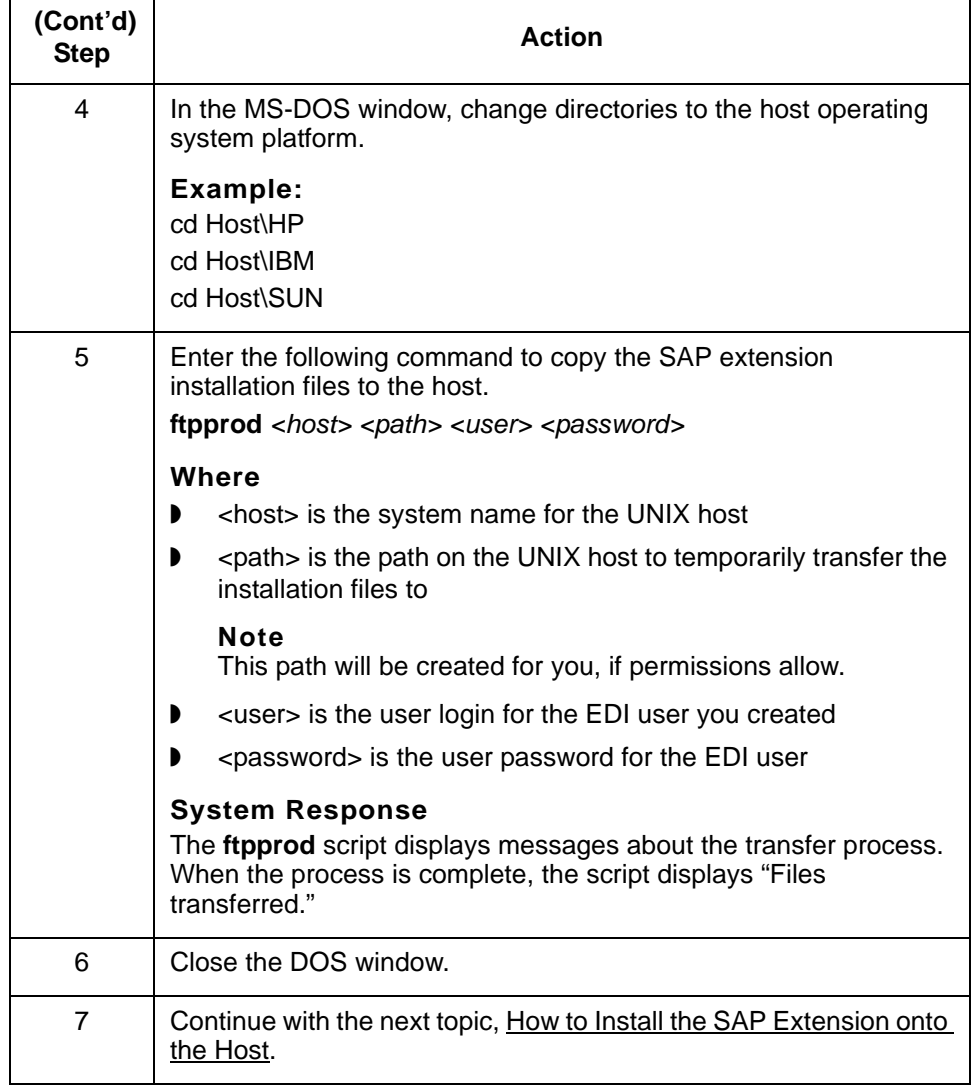

# <span id="page-7-0"></span>**How to Install the SAP Extension onto the Host**

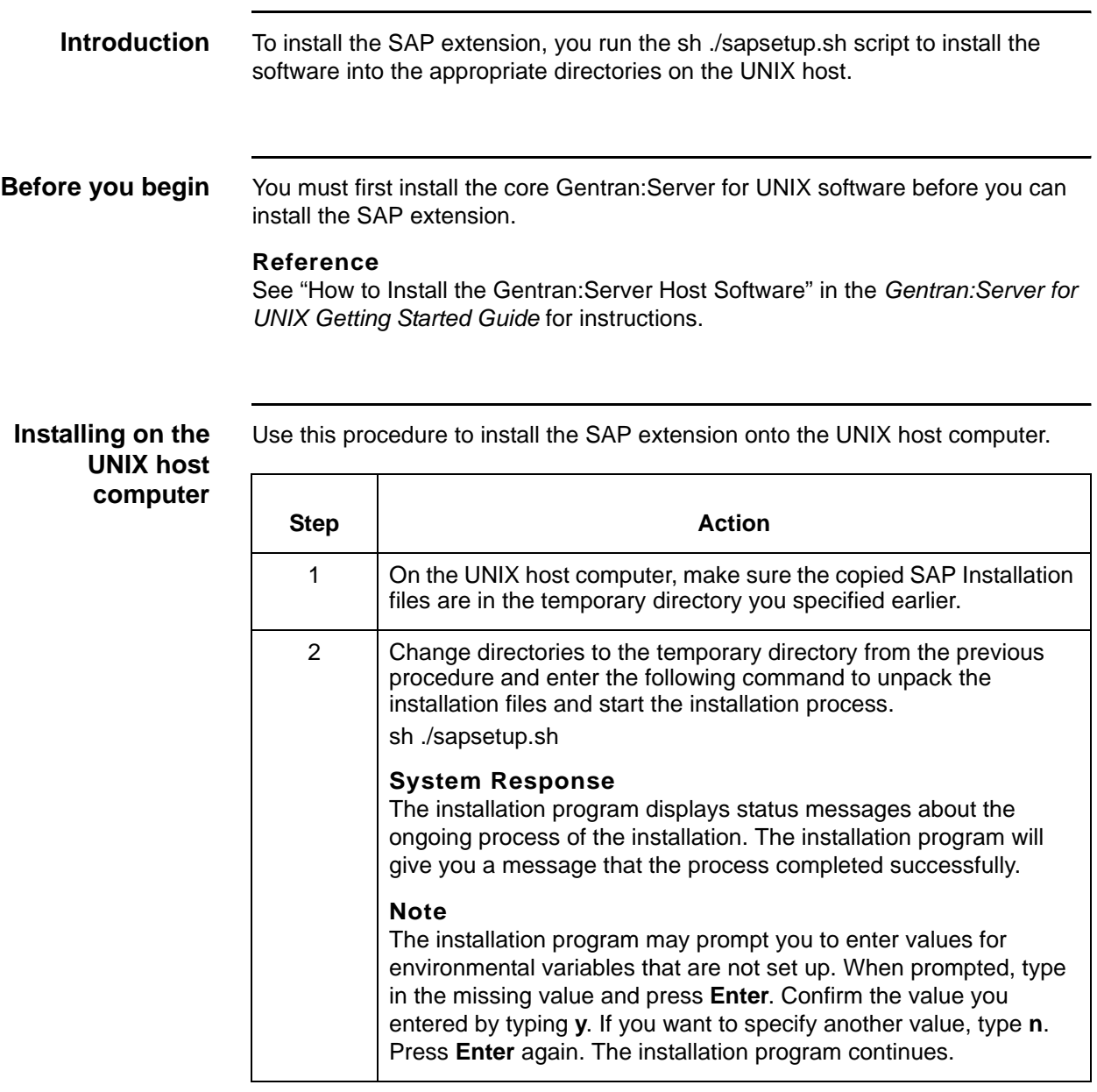

## **How to Convert PCM 5.x Flows to the 6.1 Format**

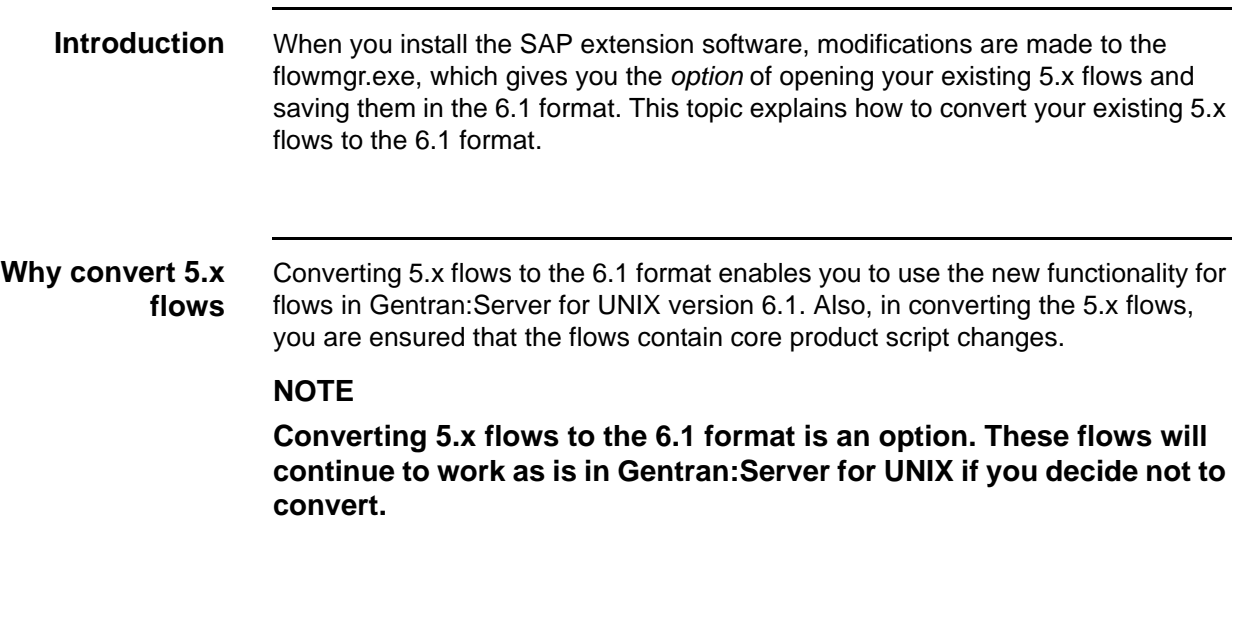

**When to convert a 5.x flow**

Convert an existing 5.x flow to the 6.1 format the first time you open it in PCM.

**Procedure** Use the following procedure to convert existing 5.x flow to the 6.1 formats.

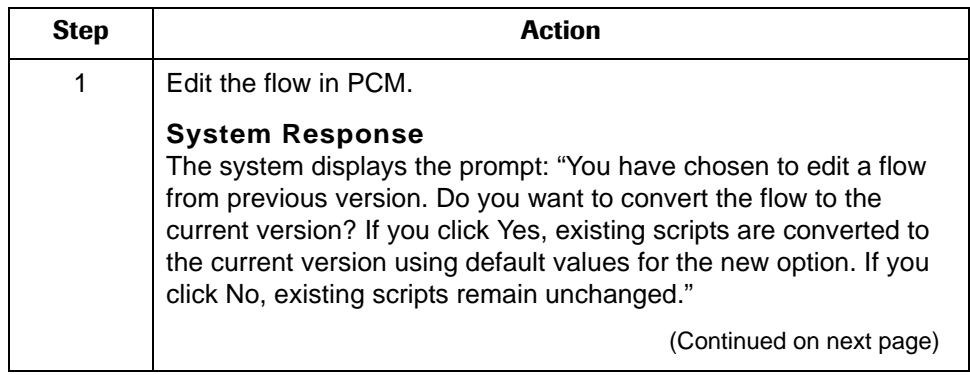

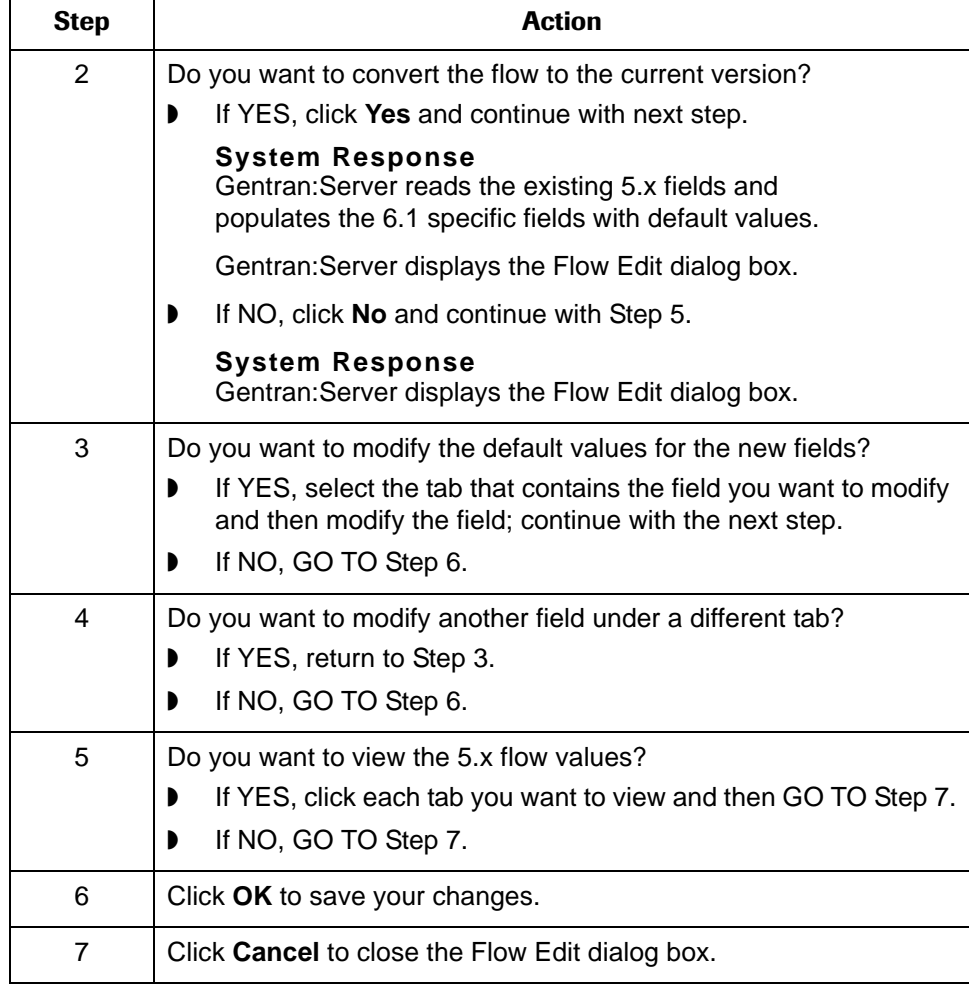

## **NOTES**

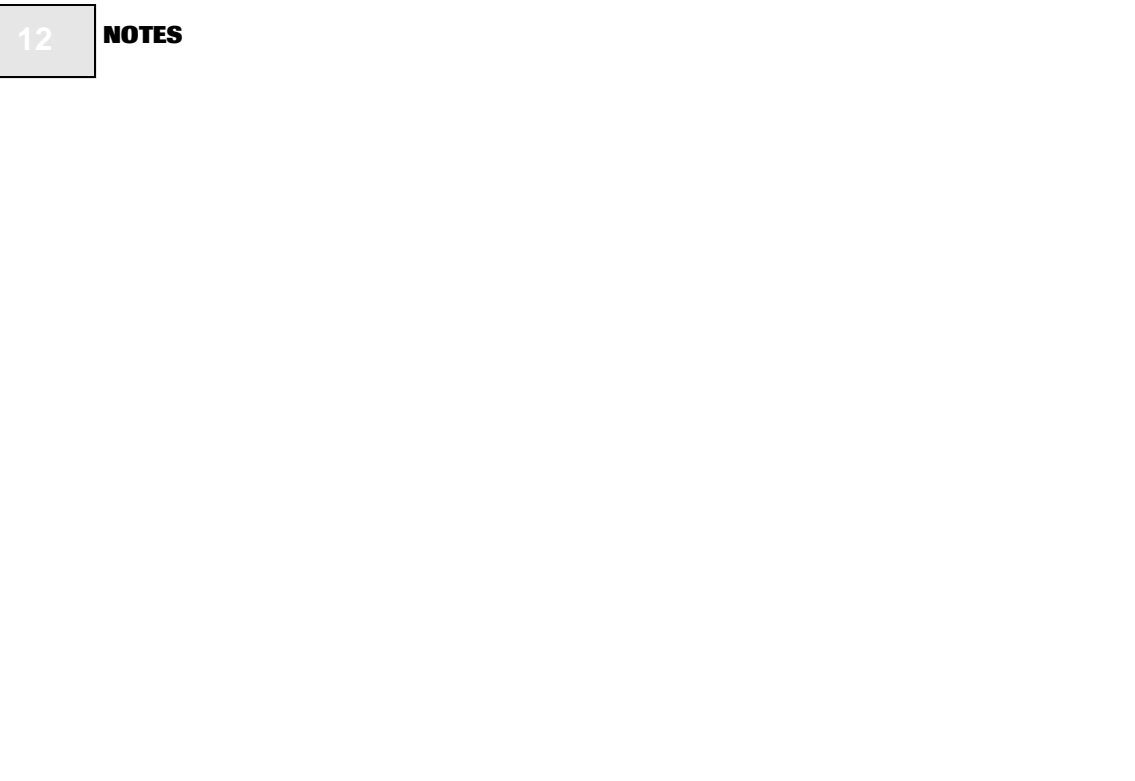

Copyright 1998-2004. Sterling Commerce, Inc. ALL RIGHTS RESERVED. Gentran:Server and Gentran:Director are registered trademarks of Sterling Commerce. Windows, Windows NT, Microsoft, and MS-DOS are registered trademarks of Microsoft Corporation. PC-DOS, PC-XT, PC/AT, PS/2 are trademarks of IBM. IBM is a trademark of International Business Machines.

**STERLING**<br>COMMERCE

UNIX is a registered trademark of X/Open, Inc.

SAP, R/3, and other SAP product/services referenced herein are trademarks of SAP Aktiengesellschaft, Systems, Applications and Products in Data Processing, Neurottstrasse 16, 69190 Walldorf, Germany. The publisher gratefully acknowledges SAP's kind permission to use these trademarks in this publication. SAP AG is not the publisher of this book and is not responsible for it under any aspect of press law.